## **P02: Create documentation for an ONAP release (ONAP project teams)**

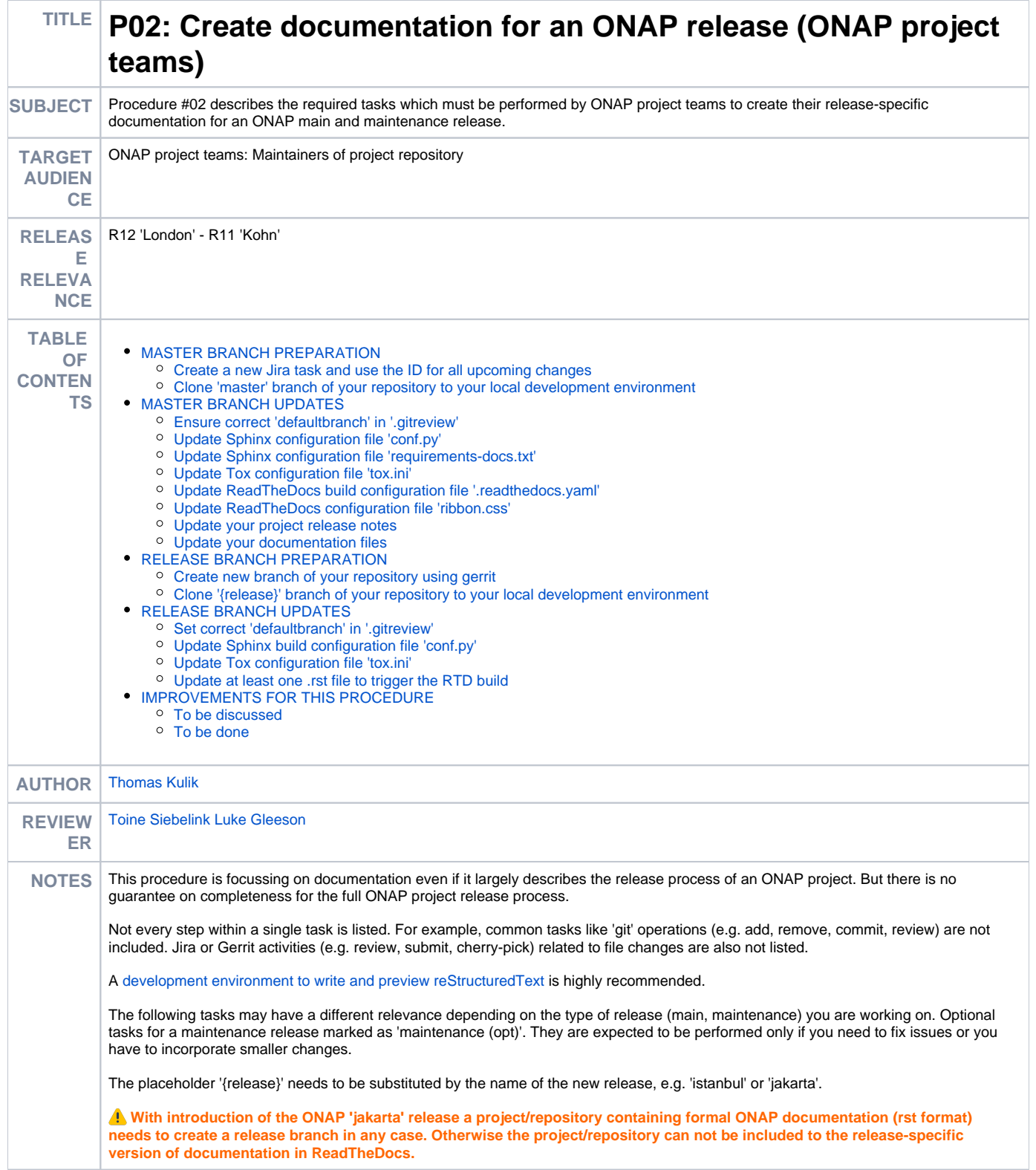

<span id="page-1-3"></span><span id="page-1-2"></span><span id="page-1-1"></span><span id="page-1-0"></span>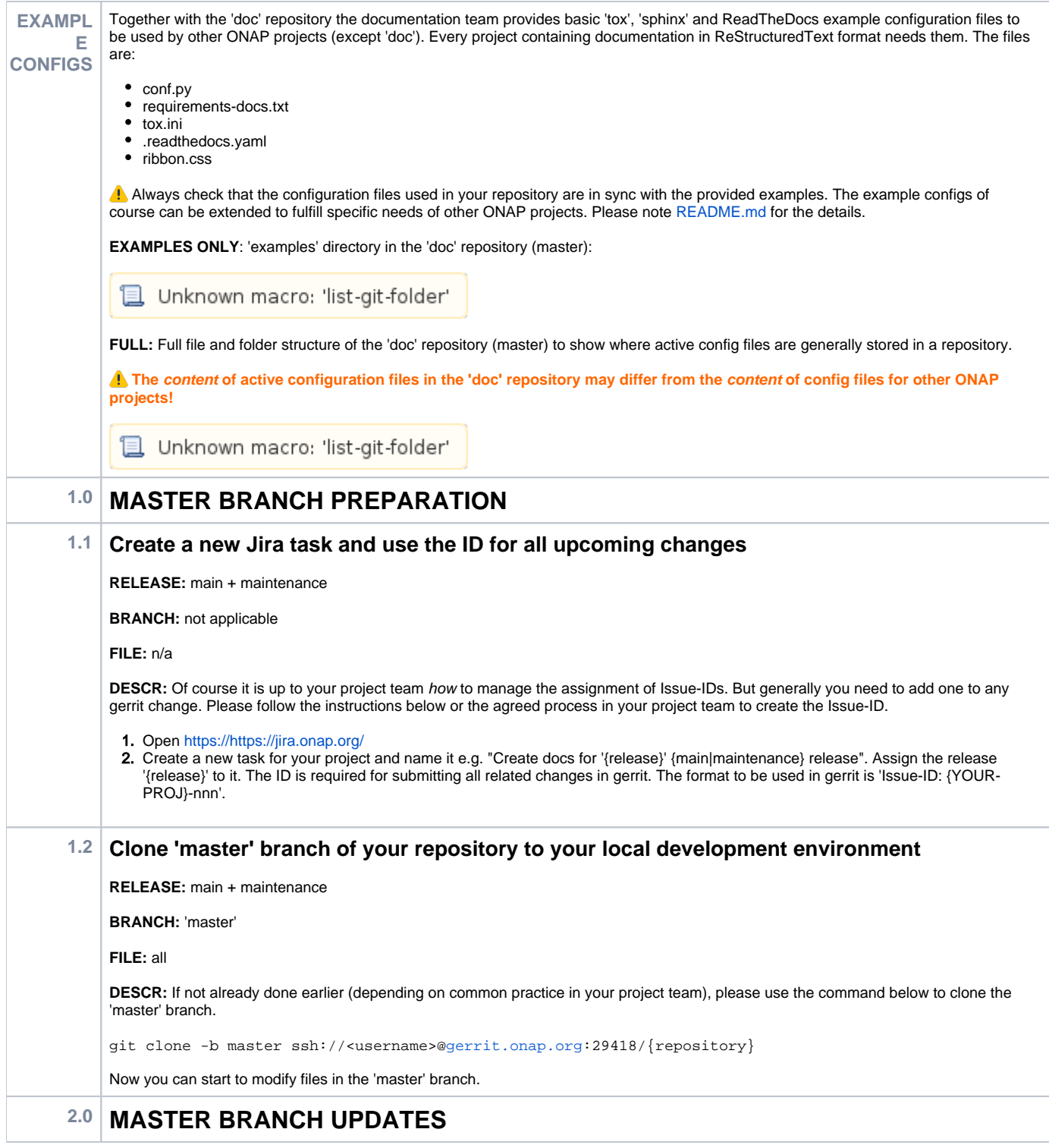

<span id="page-2-2"></span><span id="page-2-1"></span><span id="page-2-0"></span>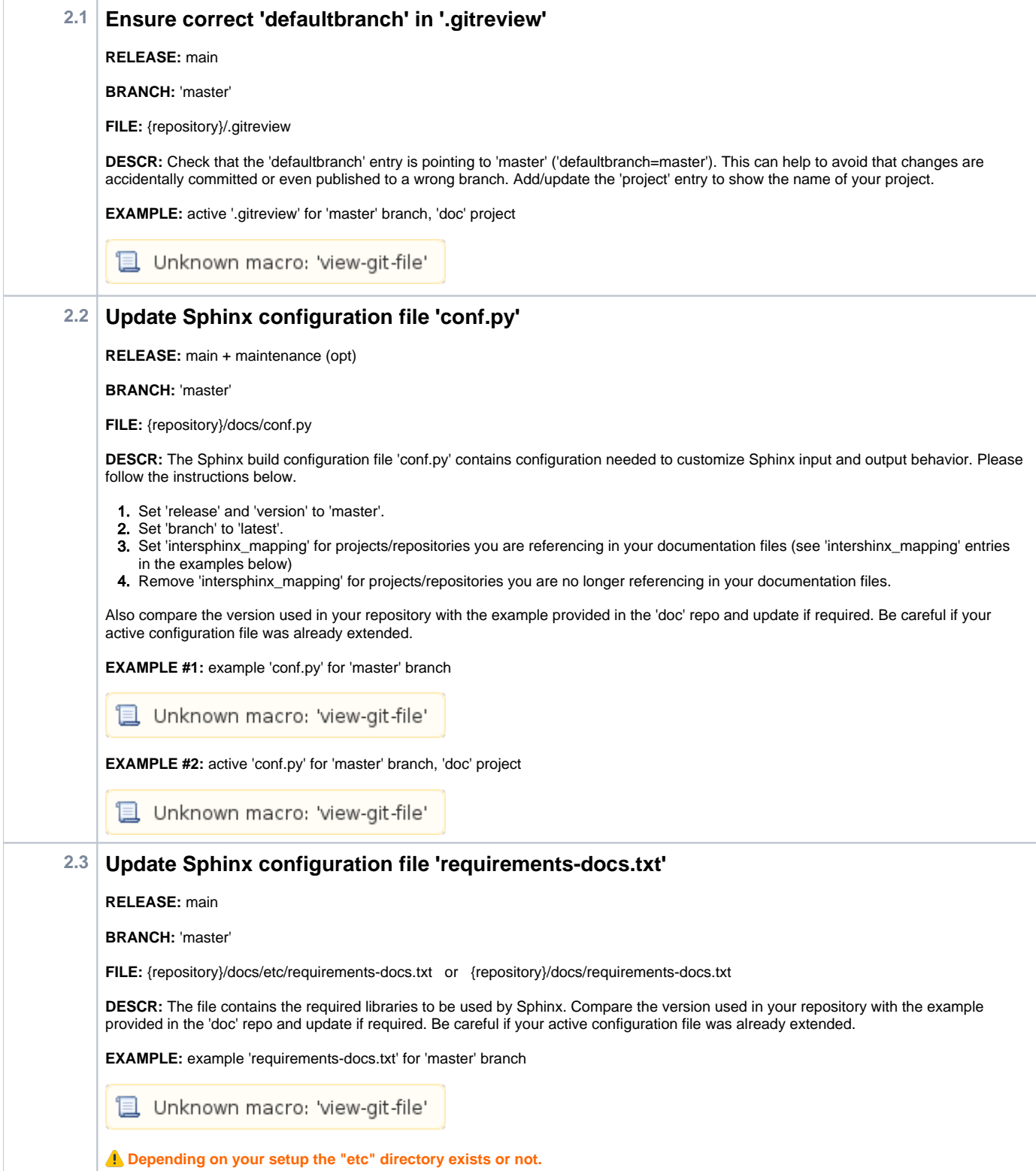

<span id="page-3-2"></span><span id="page-3-1"></span><span id="page-3-0"></span>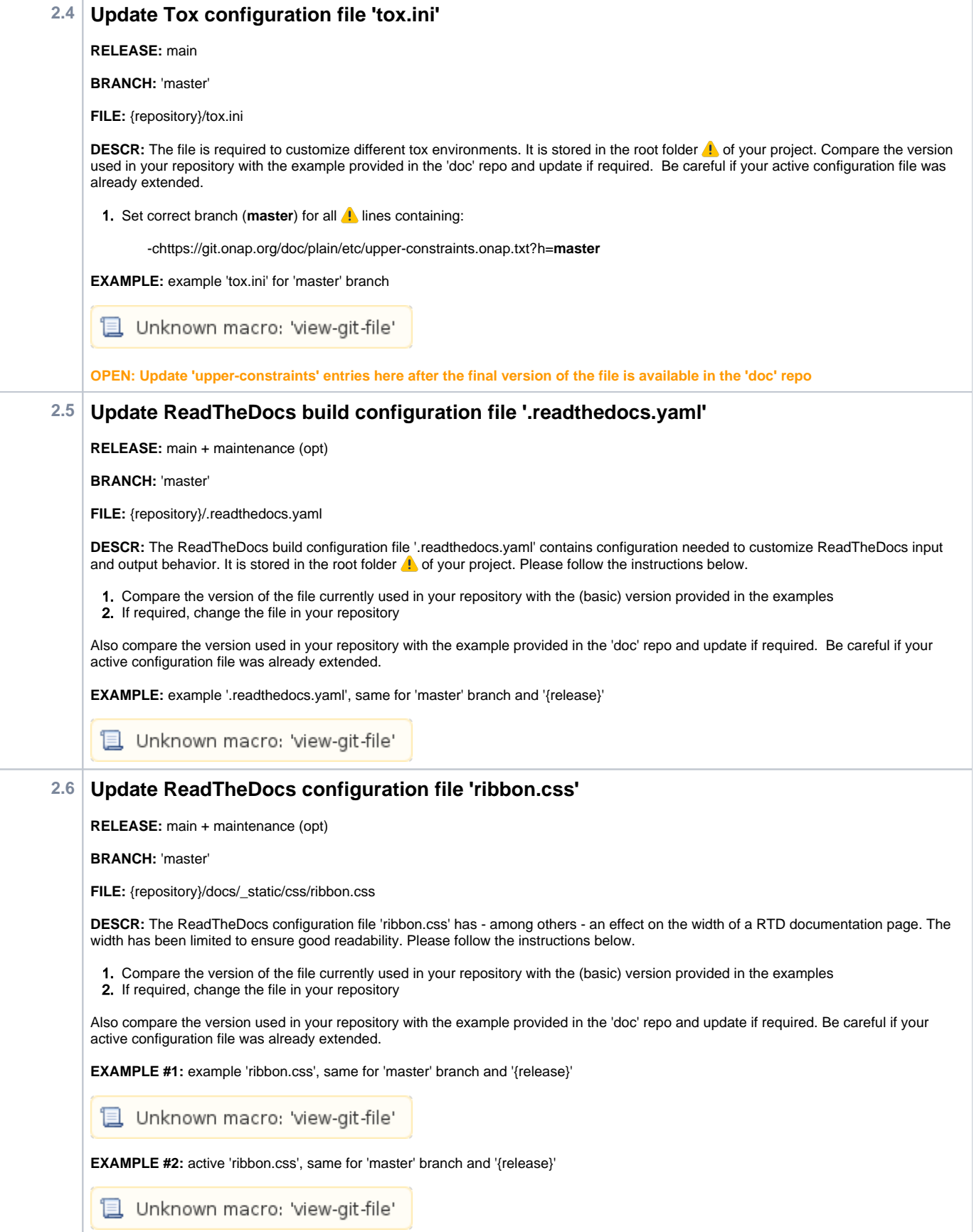

<span id="page-4-5"></span><span id="page-4-4"></span><span id="page-4-3"></span><span id="page-4-2"></span><span id="page-4-1"></span><span id="page-4-0"></span>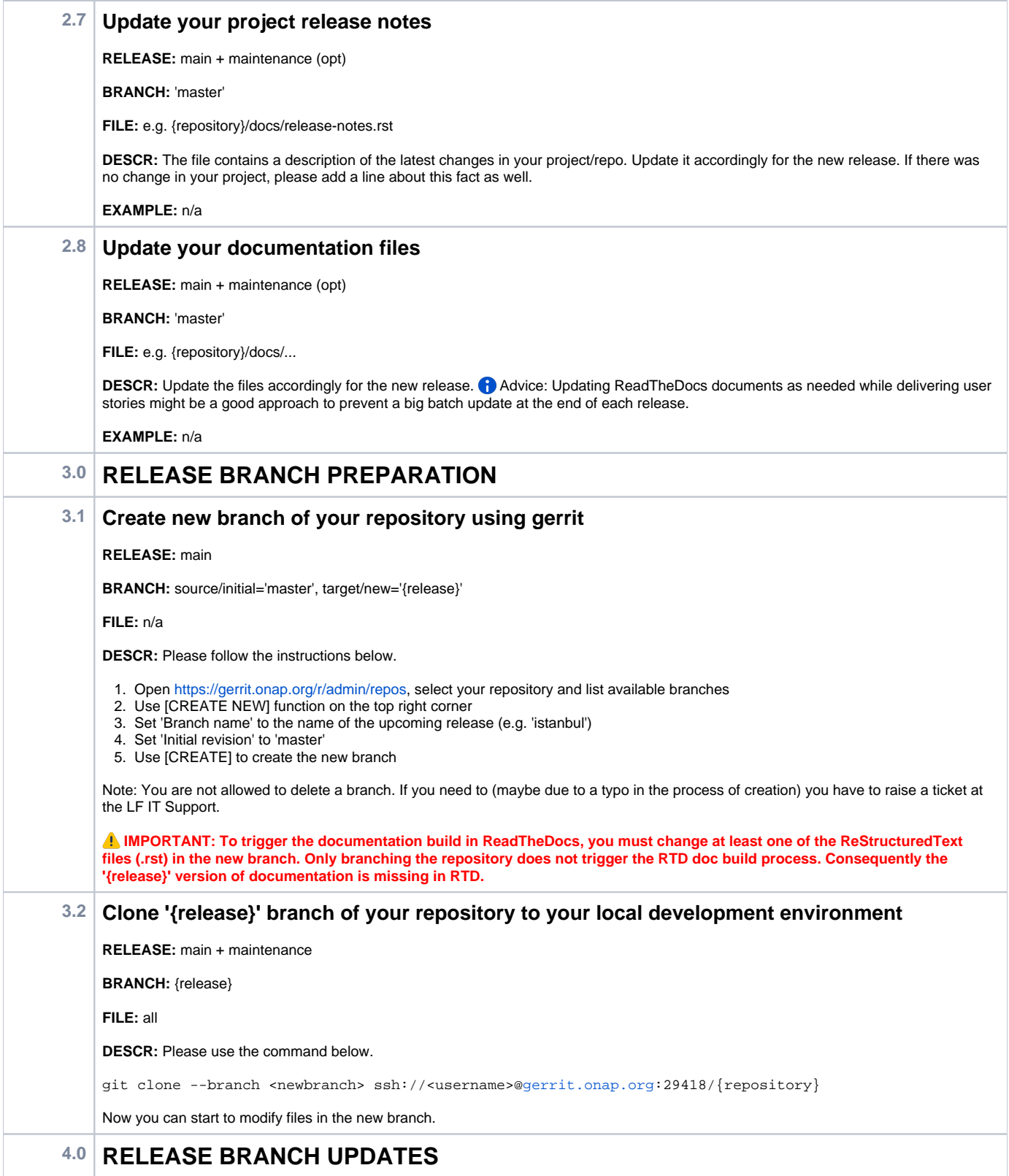

<span id="page-5-4"></span><span id="page-5-3"></span><span id="page-5-2"></span><span id="page-5-1"></span><span id="page-5-0"></span>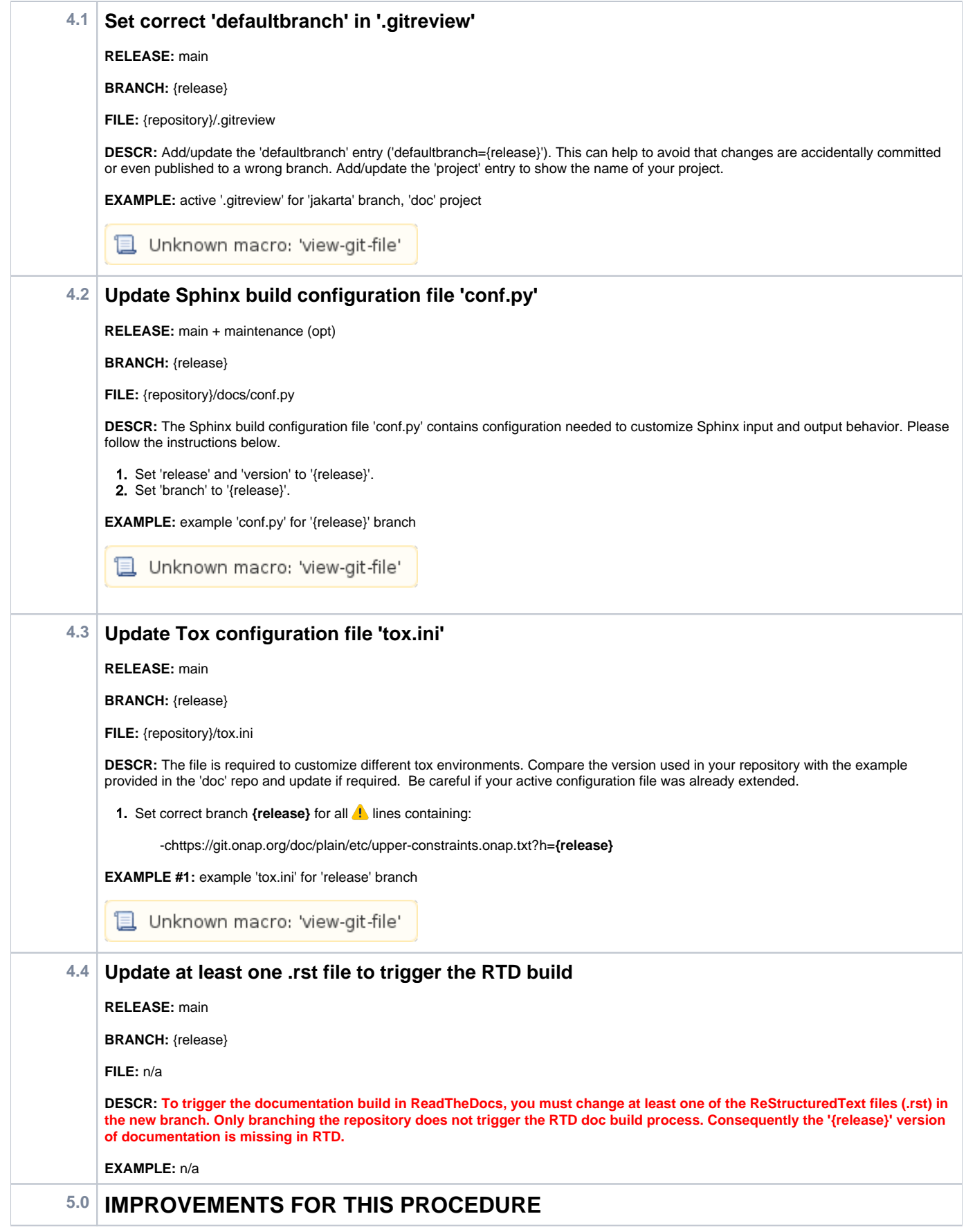

## <span id="page-6-1"></span><span id="page-6-0"></span>**5.1 To be discussed**

- **update release date in project/repo release note?**
- **add corresponding milestone to a task (if applicable)?**

## **To be done**

**Integrate changes due to the new repo [doc/doc-best-practice](https://git.onap.org/doc/doc-best-practice/)**